## Több vagy kevesebb?

Színezze ki a jobb oldalon található almákat. Ha több gyümölcs van a jobb oldali oszlopban, mint a bal oldalon, színezze az almákat pirosra. Ha kevesebb gyümölcs van a jobb oldali oszlopban, akkor színezze kékre a bal oldalon található almákat.

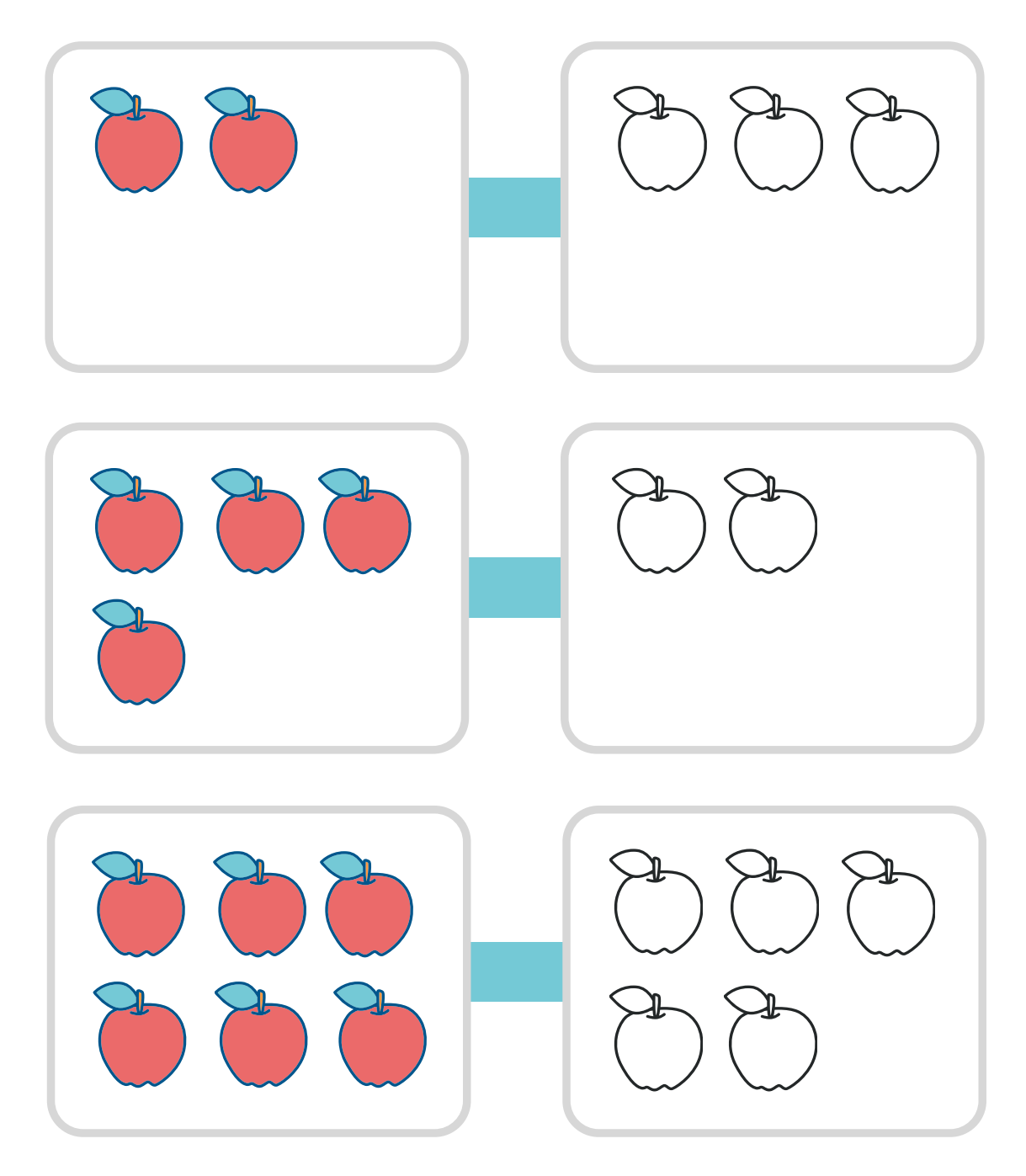